Департамент Смоленской области по образованию и науке муниципальное бюджетное общеобразовательное учреждение «Средняя общеобразовательная школа № 3» города Сафоново Слюденской области

Принято на заседании методического (педагогического) совета OT «30» abrevence 2022. Протокол №  $\frac{1}{2}$ 

IBOX &COШ №3» г. Сафоново SOULOR A.E. / 20 г.

Дополнительная общеобразовательная общеразвивающая программа технической направленности «Мастер Arduino. Профильный уровень»

> Возраст учащихся: 14-17 лет. Срок реализации: 1 год

> > Автор-составитель: Кульков Алексей Владимирович, педагог дополнительного образования

г. Сафоново, 2022

Направленность программы – **техническая**. Вид программы – модернизированная.

#### **Актуальность программы**

Образовательная робототехника в настоящее время является предметом особого внимания. Актуальным вопросом является выявление и развитие молодых талантов, формирование инженерного и алгоритмического мышления у обучающихся. В текущий момент специалисты в области микропроцессорных систем и робототехнических комплексов будут востребованы на рынке труда. В настоящее время увеличивается интерес к робототехнике. Направление «Робототехника» входит в число приоритетных соревнований в движении WorldSkills Russia (Ворлдскиллс Россия).

Образовательная робототехника является одним из способов инженерного мышления. Внедрение основ робототехники поможет сформирования у школьников целостное представления о мире техники, устройствах конструкций, механизмах и машинах.

Объединение конструирования с программированием даёт возможность интегрировать предметные науки с развитием инженерного мышления через техническое творчество. Инженерное творчество и лабораторные исследования являются мощным инструментом синтеза знаний.

При получении базовых знаний в основах алгоритмизации и программирования необходимо показать учащимся их применения в реальной жизни не только в IT сфере, но и в экономической и социальной сфере. В этом и заключается практическая значимость данной программы.

Таким образом, актуальность программы заключается в соответствие изучаемого материала современным требованиям государственной политики в области образования касаемо вопросов подготовки на школьном уровне детей с высоко развитым техническим мышлением.

### **Педагогическая целесообразность программы**

Педагогическая целесообразность дополнительной образовательной программы заключается в создании особой развивающей среды для выявления и развития общих и творческих способностей обучающихся, что может способствовать не только их приобщению к творчеству, причем не только к декоративно-прикладному, но и раскрытию лучших человеческих качеств. Дополнительная образовательная программа опирается на следующие педагогические принципы:

- принцип доступности обучения учет возрастных и индивидуальных особенностей;
- принцип поэтапного углубления знаний усложнение учебного материала от простого к сложному при условии выполнения обучающимся предыдущих заданий;
- принцип комплексного развития взаимосвязь и взаимопроникновение разделов (блоков) программы;
- принцип совместного творческого поиска в педагогической деятельности;
- принцип личностной оценки каждого обучающегося без сравнения с другими детьми, помогающий им почувствовать свою неповторимость и значимость для группы.

Профильный уровень программы подразумевает изучение языка программирования и на основе приобретенных знаний разработку и программирование устройств на базе Arduino. Обучающиеся могут попробовать себя в качестве разработчика роботизированных технических устройств. Данный метод обучения способствует профориентации учащихся и направлен на выявление интереса к сфере робототехники.

Arduino даёт возможность ученику освоить основные приёмы конструирования и программирования управляемых электронных устройств и получить необходимые знания и навыки для дальнейшей самореализации в области инженерии, изобретательства, информационных технологий и программирования.

### **Адресат программы**

Программа рассчитана для обучающихся 14-17 лет. Программа доступна для детей, проявивших выдающиеся способности (одаренные), детей с ограниченными возможностями здоровья (нарушение зрения и слуха), детей, находящихся в трудной жизненной ситуации.

Программа предназначена для обучающихся, интересующихся техникой и компьютерными технологиями, одаренных учащихся и направлена на обеспечение дополнительной теоретической и практической подготовки по направлению «Робототехника и программирование» и развитие творческих, интеллектуальных и исследовательских способностей.

### **Срок освоения программы:** 1 год.

**Объем программы:** 68 академических часов.

**Режим занятий:** 2 академический час в неделю.

**Учебная группа:** 10 – 20 учащихся.

### **Форма организации образовательного процесса:** очная.

### **Условия реализации программы**

### *Техническое обеспечение образовательного процесса:*

- 1. Персональный компьютер (ноутбук).
- 2. Колонки.
- 3. Проектор мультимедийный.
- 4. Электронный конструктор Arduino с набором датчиков и компонентов.

#### **Формы проведения занятий:**

- лекция;
- практическое занятие;
- самостоятельная работа.

### **Цель программы**

Развитие научно-технического и творческого потенциала личности ученика посредством обучения основам программирования и разработке умных устройств.

#### **Задачи:**

#### *образовательные:*

- познакомить учащихся с базовым кругом специальных знаний в области робототехники согласно программе: принципами и возможностями конструирования, проектирования, программирования объектов техники на базе набора Arduino;
- формировать и расширять кругозор учащихся в области робототехники, способствовать становлению устойчивого познавательного интереса к современным технологиям конструирования, программирования и использования роботизированных устройств;
- обучить приемам коллективного проектирования, конструирования и программирования объектов техники согласно программе с использованием набора Arduino;
- выработать навыки применения средств ИКТ в повседневной жизни, при выполнении индивидуальных и коллективных проектов;
- обучить основам проектирования умных с использованием микропроцессоров на базе Arduino;
- обучить основам программирования в среде Arduino IDE;

### *развивающие:*

- развитие конструкторских навыков;
- развитие логического алгоритмического мышления;
- развивать познавательную активность учащихся посредством включения в проектную деятельность;
- развивать интерес учащихся к различным областям электроники, программирования и роботостроения;

### *воспитательные:*

- воспитание интереса к техническим видам творчества;
- развитие коммуникативной компетенции: навыков сотрудничества в коллективе, малой группе (в паре), участия в беседе, обсуждении;
- развитие социально-трудовой компетенции: воспитание трудолюбия, самостоятельности, умения доводить начатое дело до конца;
- формирование и развитие информационной компетенции: навыков работы с различными источниками информации, умения самостоятельно искать, извлекать и отбирать необходимую для решения учебных задач информацию.

# **Планируемые результаты.**

### **Личностные результаты**:

- критическое отношение к информации и избирательность её восприятия;
- осмысление мотивов своих действий при выполнении заданий;
- развитие любознательности, сообразительности при выполнении разнообразных
- заданий проблемного и эвристического характера;
- развитие внимательности, настойчивости, целеустремлённости, умения преодолевать трудности;
- развитие самостоятельности суждений, независимости и нестандартности мышления;
- освоение социальных норм, правил поведения, ролей и форм социальной жизни в группах и сообществах;
- формирование коммуникативной компетентности в общении и сотрудничестве с другими обучающимися.

### **Метапредметные результаты**:

- умение принимать и сохранять учебную задачу;
- умение планировать последовательность шагов алгоритма для достижения цели;
- умение ставить цель (создание творческой работы), планировать достижение этой цели;
- умение осуществлять итоговый и пошаговый контроль по результату;
- способность адекватно воспринимать оценку наставника и других обучающихся;
- умение различать способ и результат действия;
- умение вносить коррективы в действия в случае расхождения результата решения задачи на основе её оценки и учёта характера сделанных ошибок;
- умение в сотрудничестве ставить новые учебные задачи;
- умение осуществлять поиск информации в индивидуальных информационных архивах обучающегося, информационной среде образовательного учреждения, федеральных хранилищах информационных образовательных ресурсов;
- умение использовать средства информационных и коммуникационных технологий для решения коммуникативных, познавательных и творческих задач;
- умение осуществлять анализ объектов с выделением существенных и несущественных признаков;
- умение проводить сравнение, классификацию по заданным критериям;
- умение устанавливать аналогии, причинно-следственные связи;
- умение аргументировать свою точку зрения на выбор оснований и критериев при выделении признаков, сравнении и классификации объектов;
- умение выслушивать собеседника и вести диалог;
- способность признавать возможность существования различных точек зрения и право каждого иметь свою;
- умение планировать учебное сотрудничество с наставником и другими обучающимися: определять цели, функции участников, способы взаимодействия.

# **Предметные результаты**

- знать назначение модулей и датчиков конструктора Arduino;
- $\bullet$  знать основы языка программирования  $C/C++$  в среде Arduino IDE;
- уметь собирать модели умных устройств на базе Arduino;
- уметь читать схемы соединений и составлять их для дальнейшей разработки умных устройств;
- уметь подключать микроконтроллер к ПК, проводит компиляцию программного кода и его загрузку на микроконтроллер;
- уметь исправлять неисправности при работе устройств, собранных на базе Arduino.

### **Форма контроля**

Наблюдение, устный опрос, письменный опрос, демонстрация.

### **Виды контроля и формы аттестации**

- 1. Входной контроль.
- 2. Текущий контроль.
- 3. Итоговый контроль.

### **Используемые педагогические технологии**

*Коллективно – творческая деятельность* - комплексная педагогическая технология, объединяющая в себе формы образования, воспитания и эстетического общения. Ее результат – общий успех, оказывающий положительное влияние как на коллектив в целом, так и на каждого учащегося в отдельности.

*Личностно – ориентированное обучение* – это такое обучение, которое ставит главным самобытность ребенка, его самоценность субъектность процессов обучения. Цель личностно – ориентированного обучения состоит в том, чтобы заложить в ребенке механизмы самореализации, саморазвития, саморегуляции самовоспитания и другие, необходимые для становления самобытного образа и диалогического взаимодействия с людьми, природой, культурой, цивилизацией.

*Проблемное обучение –* создание в учебной деятельности проблемных ситуаций и организация активной самостоятельной деятельности учащихся по их разрешению, в результате чего происходит творческое овладение знаниями, умениями, навыками, развиваются мыслительные способности.

*Проектные методы обучения –* работа по данной методике дает возможность развивать индивидуальные творческие способности учащихся, более осознанно подходить к профессиональному и социальному самоопределению.

*Исследовательские методы в обучении* – дают возможность учащимся самостоятельно пополнять свои знания, глубоко вникать в изучаемую проблему и предполагать пути ее решения, что важно при формировании мировоззрения. Это важно для определения индивидуальной траектории развития каждого школьника.

*Здоровьесберегающие технологии -* образовательные технологии» по определению Н.К. Смирнова, - это все те психолого-педагогические технологии, программы, методы, которые направлены на воспитание у учащихся культуры здоровья, личностных качеств, способствующих его сохранению и укреплению, формирование представления о здоровье как ценности, мотивацию на ведение здорового образа жизни**.**

# **Учебный план**

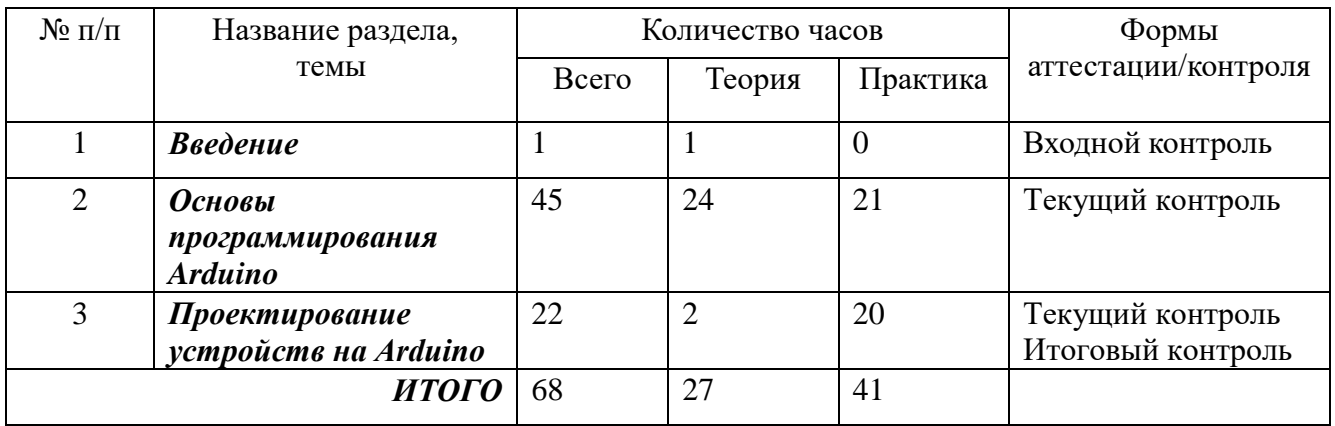

### **Содержание учебного плана**

# **Раздел 1. Введение**

*Теория:* Вводное занятие. Основы безопасной работы. Инструктаж по технике безопасности. Микроконтроллеры и их применение. Умные устройства и умный дом.

*Практика:* не планируется.

### **Раздел 2. Основы программирования Arduino**

*Теория:* Среда Arduino IDE: установка, внешний вид, меню, назначение и основные принципы работы. Скейтч: определение, создание, компиляция и загрузка. Библиотеки Arduino. Тестирование устройств. Язык программирования C/C++ в Arduino IDE. Операторы *setup()* и *loop()*. Синтаксис ( *;, {}, //, /\*\*/* ). Типы данных (*boolean, char, byte, int, unsigned int, word, long, unsigned long, float, double, string - массив символов, String - объект класса, массив (array), void*). Преобразование типов данных (*char(), byte(), int(), long(), float()*). Константы (*HIGH /LOW, INPUT / OUTPU*T*, true / false,* целочисленные константы*,* константы с плавающей запятой). Арифметические операторы (*= , + , - , \* , / , %* ). Операторы сравнения ( *== , != , < , > , <= , >=* ). Логические операторы (*&& (И), || (ИЛИ), ! (Отрицание)*). Унарные операторы (*++ , -- , += ,-= ,\*= ,/=* ). Математические и тригонометрические функции (*min(), max(), abs(), constrain(), map(), pow(), sq(), sqrt(), sin(), cos(), tan()*). Генераторы случайных значений (*randomSeed(), random()*). Управляющие операторы (*if , if...else , for , switch case , while , do... while , break , continue , return , goto*). Область видимости переменных. Квалификаторы переменных (*static , volatile , const*). Цифровой ввод/вывод (*pinMode(), digitalWrite(), digitalRead()*). Аналоговый ввод/вывод (*analogRead(), analogReference(), analogWrite()*). Дополнительные функции ввода/вывода ( *tone(), noTone(), shiftOut(), pulseIn()*). Работа со временем (*millis(), micros(), delay(), delayMicroseconds())*. Внешнее прерывание (*attachInterrupt() ,detachInterrupt()*) и функции передачи данных *serial*.

*Практика:* Установка и запуск программы Arduino IDE. Узечение меню среды Arduino IDE. Изучение синтаксиса в Arduino IDE. Работа с типами данных..Преобразование типов данных. Работа с константами. Работа с арифметическими операторами. Работа с операторами сравнения. Работа с логическими операторами. Работа с унарными операторами. Работа с математическими функциями. Работа с тригонометрическими функциями. Генерирование случайных чисел. Работа с управляющими операторами. Работа с областью видимости переменных и квалификаторами. Работа с цифровым вводом/выводом. Работа с аналоговым вводом/выводом. Работа с дополнительными функциями ввода/вывода. Работа со временем. Работа с внешним прерыванием. Работа с функциями передачи данных в Arduino IDE.

# **Раздел 3. Конструирование**

*Теория:* Состав набора Arduino. Сенсоры, модули, датчики и другие компоненты набора Arduino. Правила подключения компонентов к плате микроконтроллера. Плата Arduino UNO/, Arduino Nano, Arduino Micro, Arduino Mega, NodeMCU. Назначение выходов на плате. Схема соединений.

*Практика:* Сборка устройства управления работой светодиода, его программирование и тестирование. Сборка модели метеостанции, ей прошивка и тестирование. Дальномер ультразвуковой: сборка, программирование и тестирование. Управление сервоприводом джойстиком: сборка, программирование, прошивка и тестирование. Проектирование устройства

на основе датчика дыма: сборка, программирование, прошивка и тестирование. Разработка устройства передачи изображения с модуля камеры OV7670 на ПК: сборка, программирование, прошивка и тестирование. Выполнение проекта по замыслу: подбор оборудования, проектирование схемы соединения, сборка устройства, написание кода, компиляция кода, загрузка скейтча, тестирование устройства.

# **Календарный учебный график**

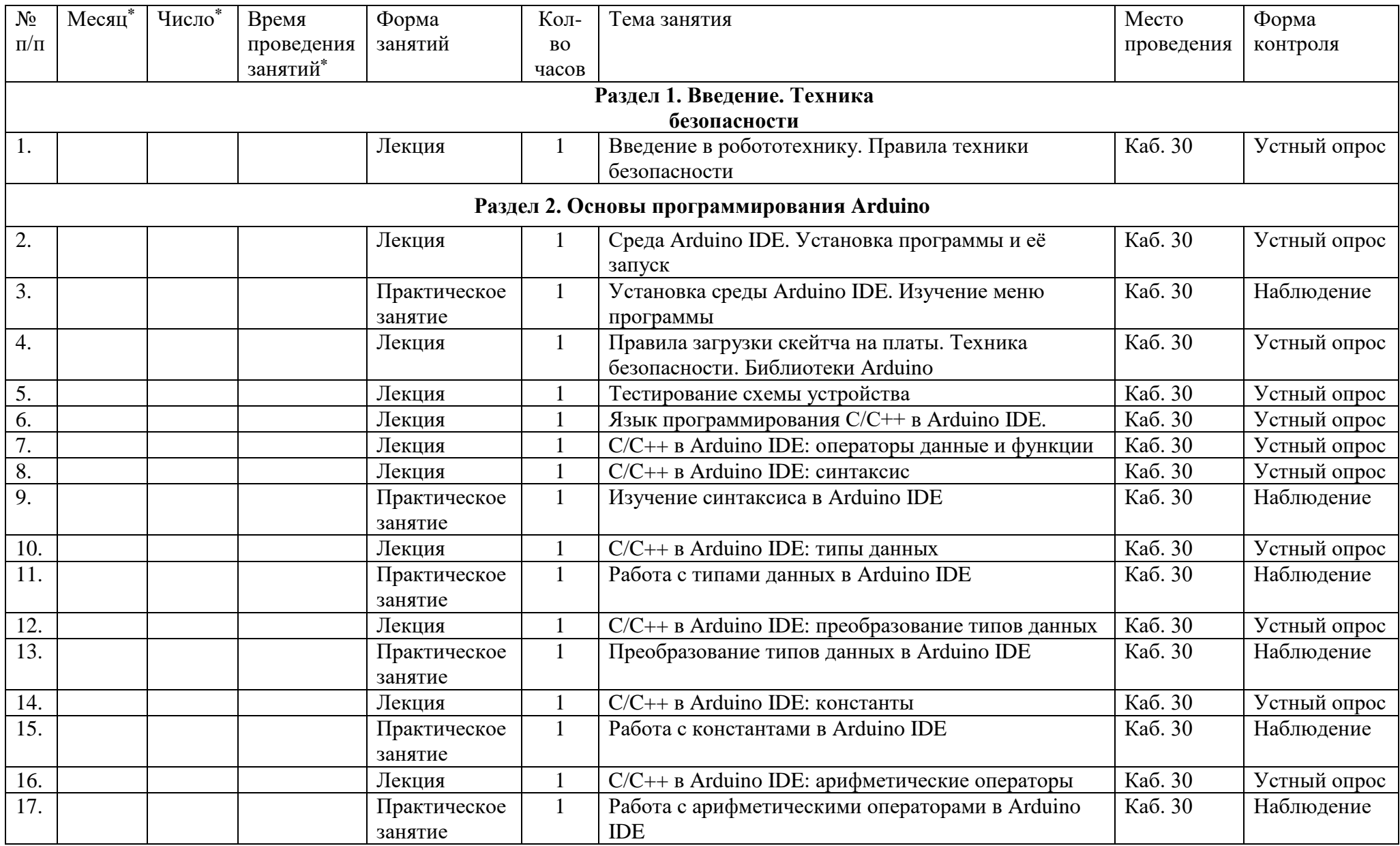

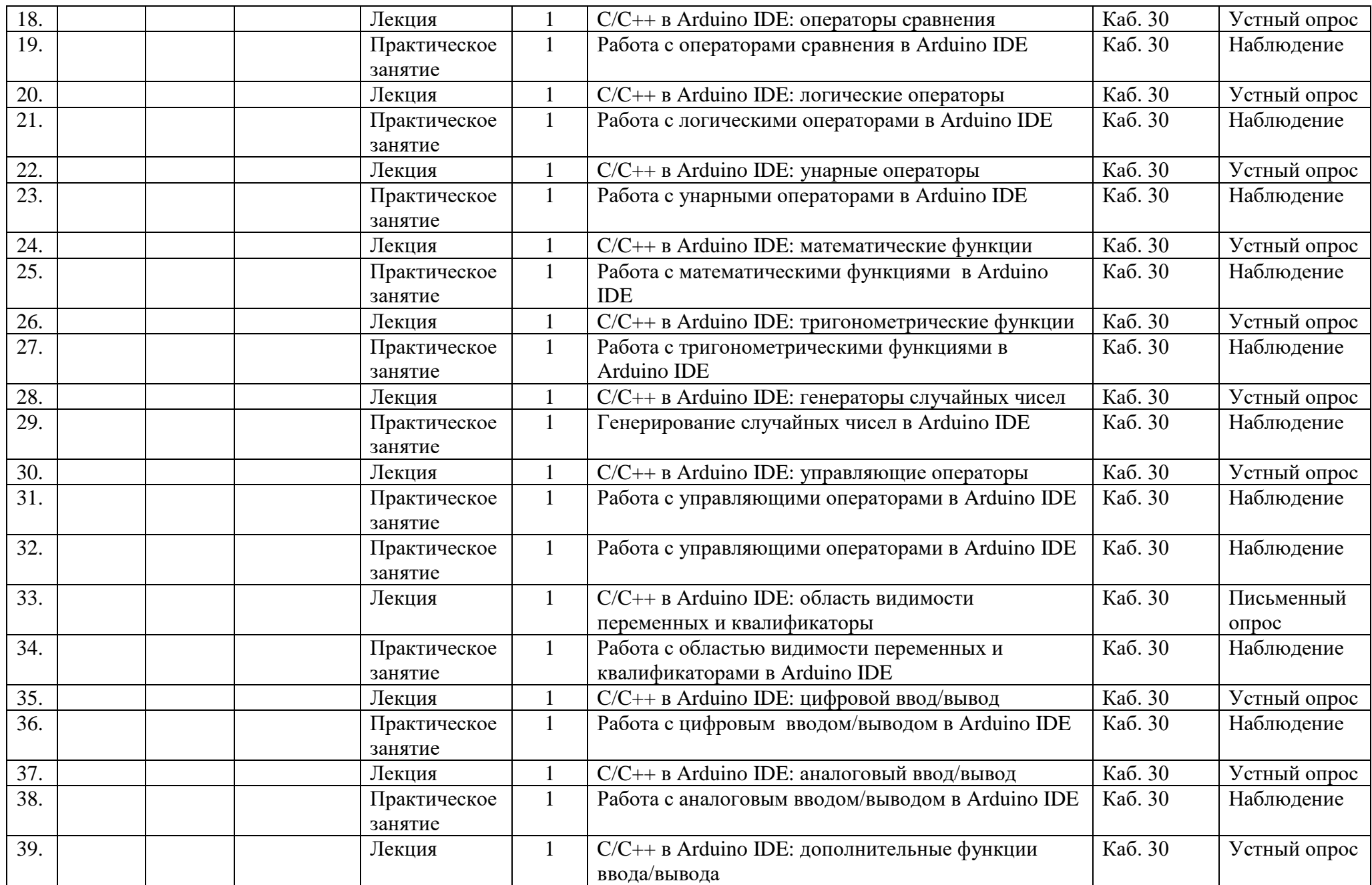

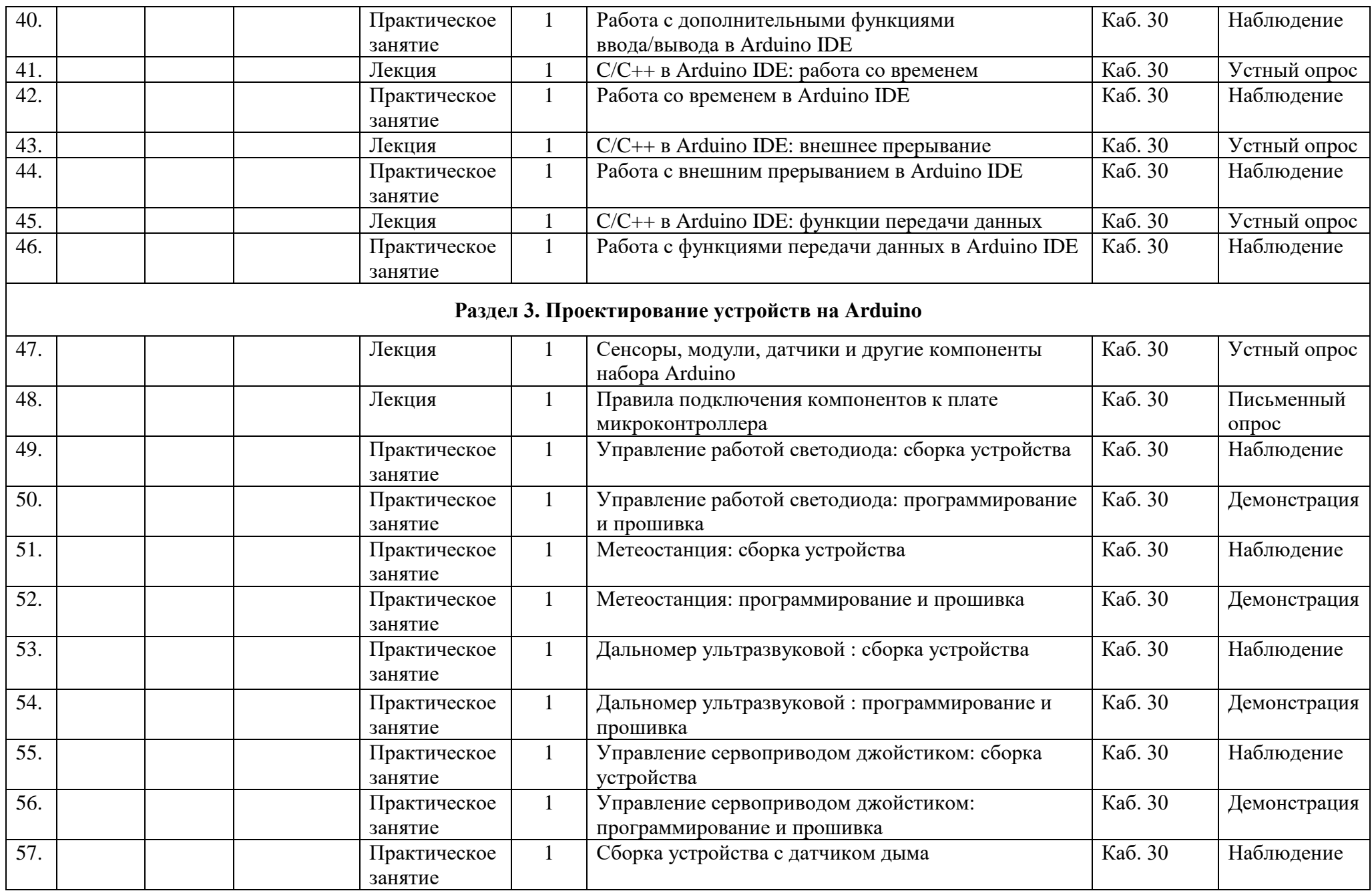

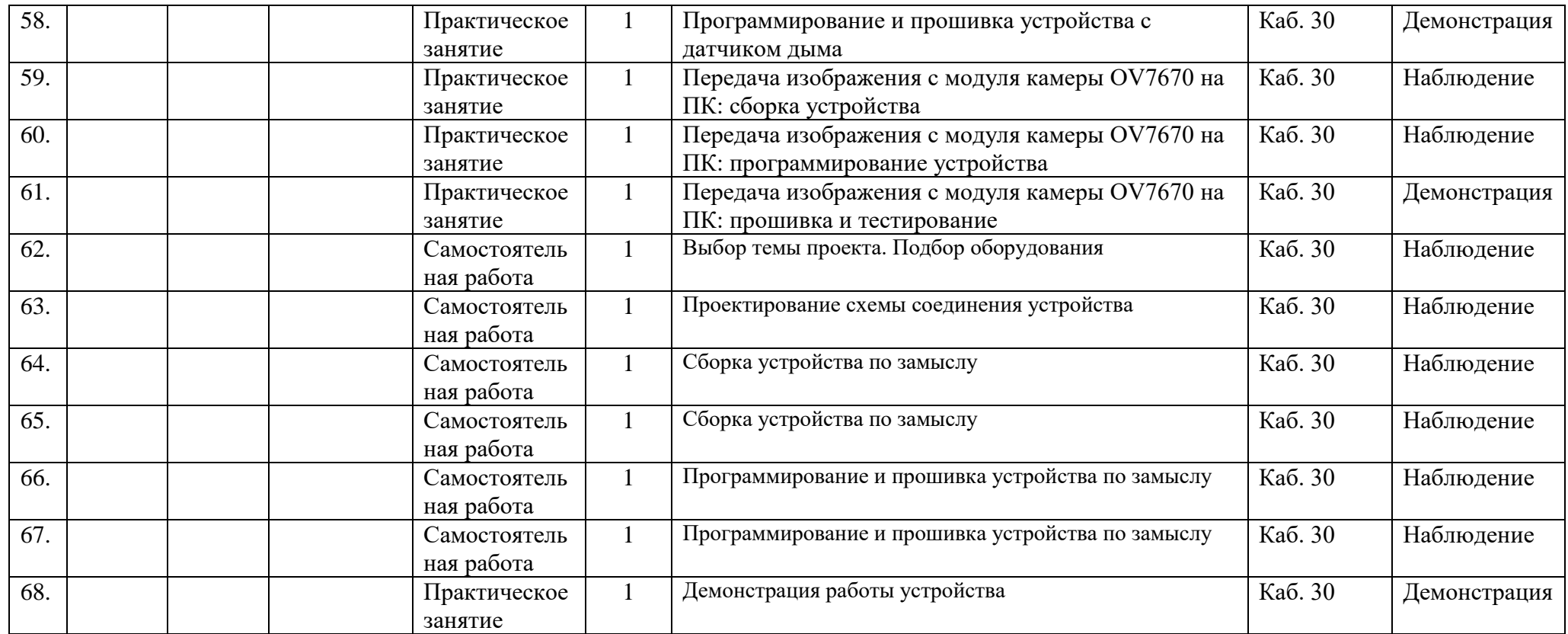

\*Месяц, число и время проведения занятий – согласно утвержденному расписанию.

# **Методическое обеспечение программы**

### **Информационное обеспечение**

### *Подборка видеоматериала по темам программы*

- 1. История робототехники: от 5 века до н.э. до современности <https://www.youtube.com/watch?v=u9bctZrEiqI>
- 2. Как работает процессор? [https://www.youtube.com/watch?v=qIhZrMg3\\_Tk](https://www.youtube.com/watch?v=qIhZrMg3_Tk)
- 3. Программирование Ардуино с нуля. Arduino для начинающих [https://youtu.be/E0b2yukhZ\\_Q](https://youtu.be/E0b2yukhZ_Q)
- 4. Уроки Ардуино #0 что такое Arduino, куда подключаются датчики и как питать Ардуино <https://www.youtube.com/watch?v=nrczO8tWJNg&t=205s>

# *Инструкции по работе с Arduino и примеры проектов:*

- 1. Официальный сайт компании Arduino [https://arduino.ru/.](https://arduino.ru/)
- 2. ArduinoMaster.Ru. Проекты ардуино для начинающих <https://arduinomaster.ru/projects/proekty-arduino-dlya-nachinayushhih/>
- 3. Робототехника18.рф. Ардуино проекты для начинающих<https://clck.ru/tjRSE>
- 4. Программные коды для выполнения практической части программы (в электронном виде в кабинете).

### *Инструкции по технике безопасности:*

- 1. Инструкция по охране труда обучающихся (вводный инструктаж).
- 2. Инструкция правилам безопасного поведения учащихся в ОУ.
- 3. Инструкция по пожарной безопасности.
- 4. Инструкция по электробезопасности.
- 5. Инструкция по правилам безопасности при обнаружении неизвестных пакетов, взрывоопасных предметов.
- 6. Инструкция правила безопасного поведения при угрозе террористического акта.

### *Мультимедийные презентации по темам:*

- 1. Введение в образовательную робототехнику.
- 2. Платформа Arduino. Микроконтроллеры на базе Arduino.
- 3. Среда Arduino IDE.
- 4. Скейтч. Загрузка скейтча.
- 5. Тестирование схемы устройств на базе Arduino.
- 6. Язык программирования C/C++ в Arduino IDE.
- 7. C/C++ в Arduino IDE: операторы данные и функции.
- 8. C/C++ в Arduino IDE: синтаксис.
- 9. C/C++ в Arduino IDE: типы данных.
- 10. C/C++ в Arduino IDE: преобразование типов данных.
- 11. C/C++ в Arduino IDE: константы.
- 12. C/C++ в Arduino IDE: арифметические операторы.
- 13. C/C++ в Arduino IDE: операторы сравнения.
- 14. C/C++ в Arduino IDE: логические операторы.
- 15. C/C++ в Arduino IDE: унарные операторы.
- 16. C/C++ в Arduino IDE: математические функции.
- 17. C/C++ в Arduino IDE: генераторы случайных чисел.
- 18. C/C++ в Arduino IDE: управляющие операторы.
- 19. C/C++ в Arduino IDE: область видимости переменных и квалификаторы.
- 20. C/C++ в Arduino IDE: цифровой ввод/вывод, аналоговый ввод/вывод, дополнительные функции ввода/вывода.
- 21. C/C++ в Arduino IDE: работа со временем.
- 22. C/C++ в Arduino IDE: внешнее прерывание.
- 23. C/C++ в Arduino IDE: функции передачи данных.
- 24. Сенсоры, модули, датчики и другие компоненты набора Arduino
- 25. Правила подключения компонентов к плате микроконтроллера.

### **Раздаточный материал**

### *1. Макетная плата*

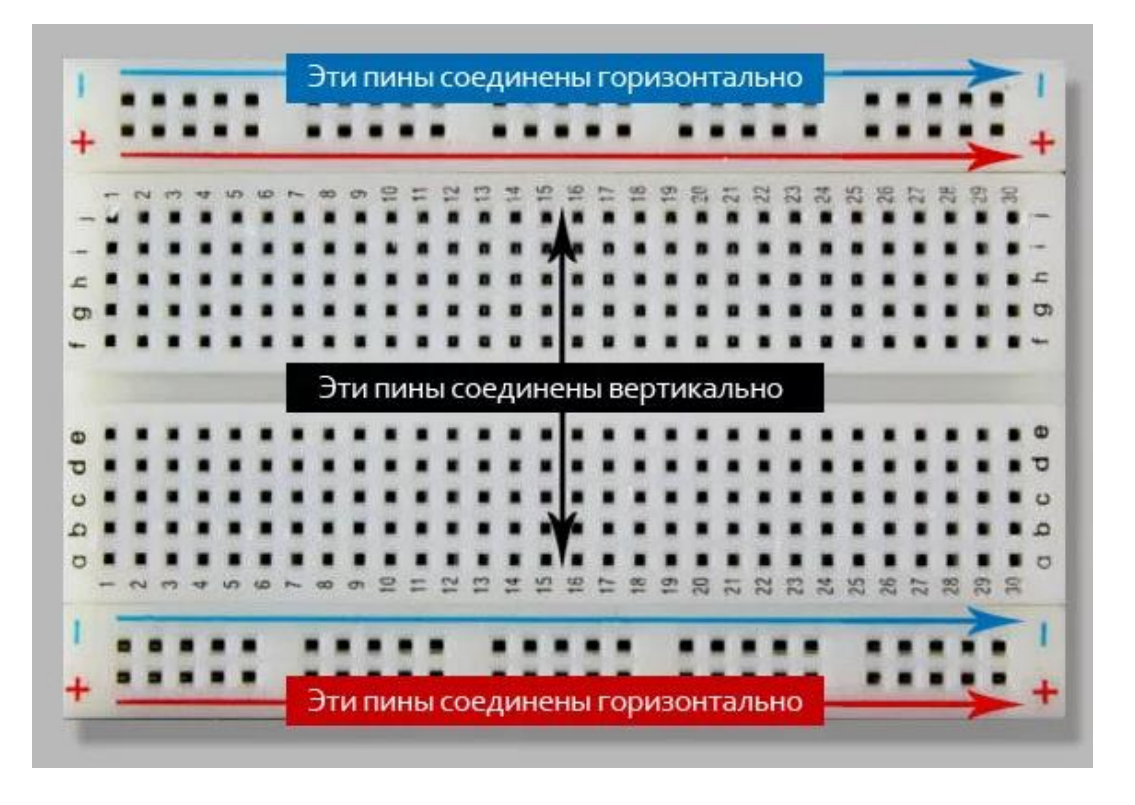

# *2. Состав платы Arduino UNO*

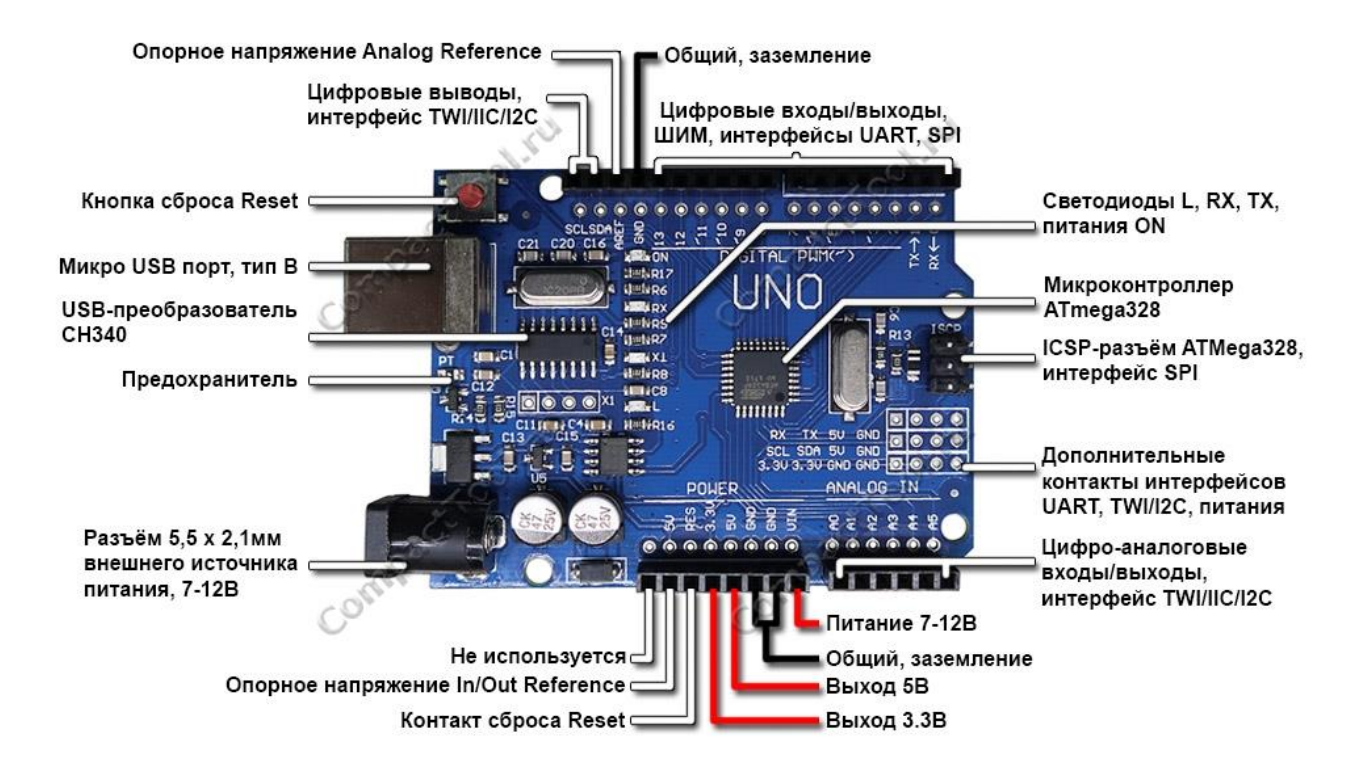

# *3. Распиновка платы Arduino UNO*

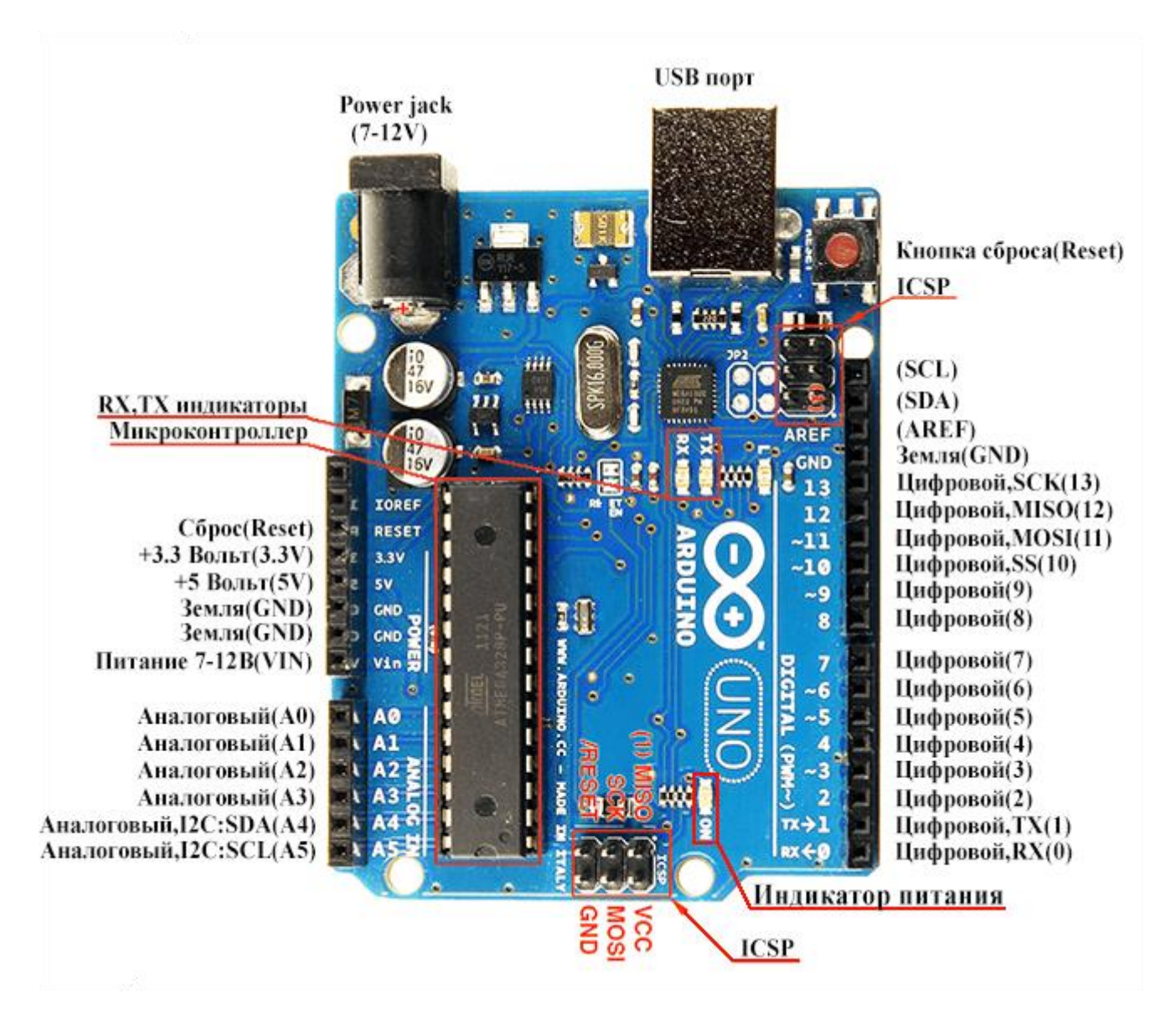

# **Материал для практических работ по разделу 2 «Основы программирования Arduino»**

# **1. Справочник языка Arduino**

# **(для перехода на сайт с примерами использования нажмите на гиперссылку «Пример использования»)**

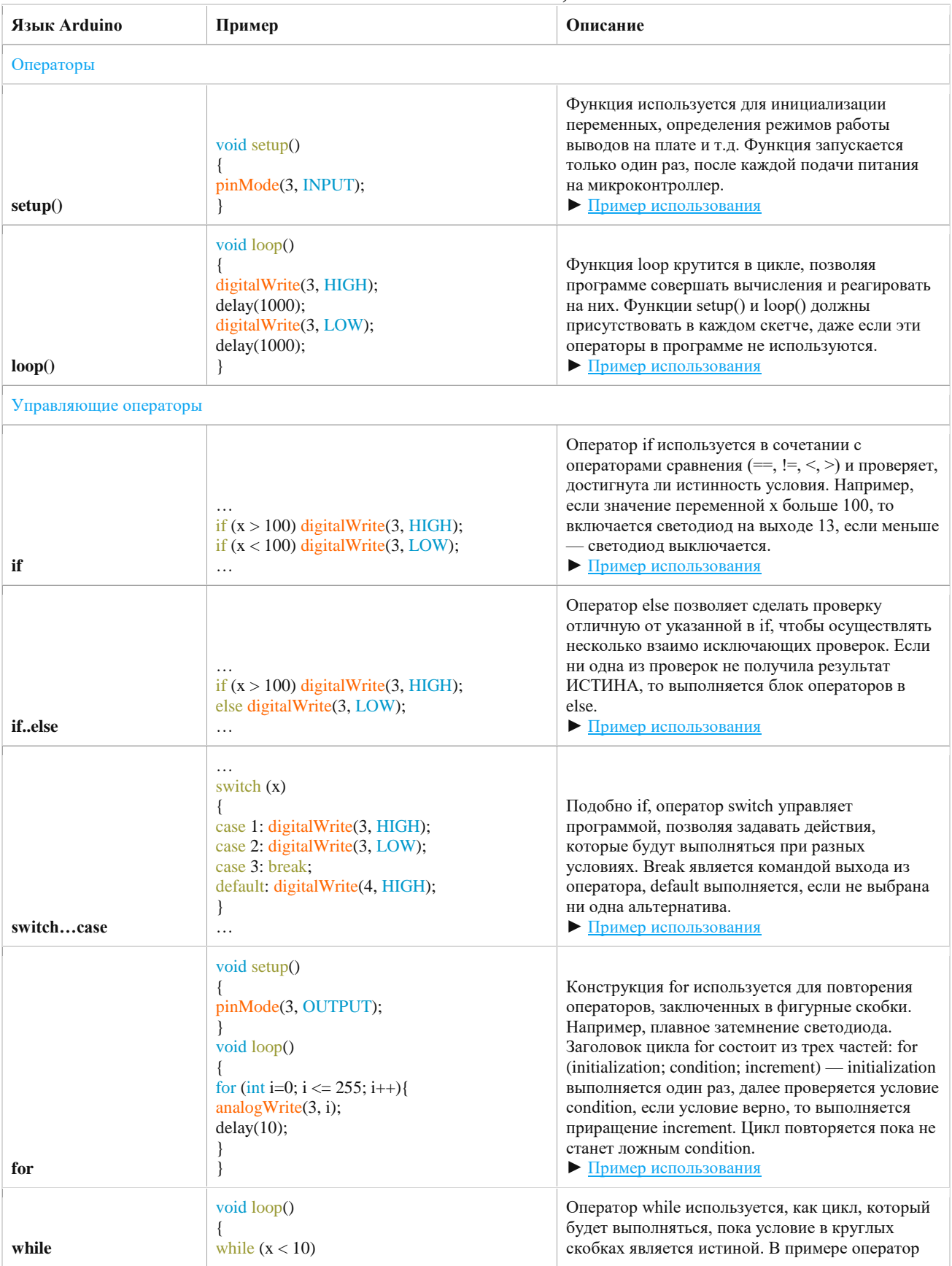

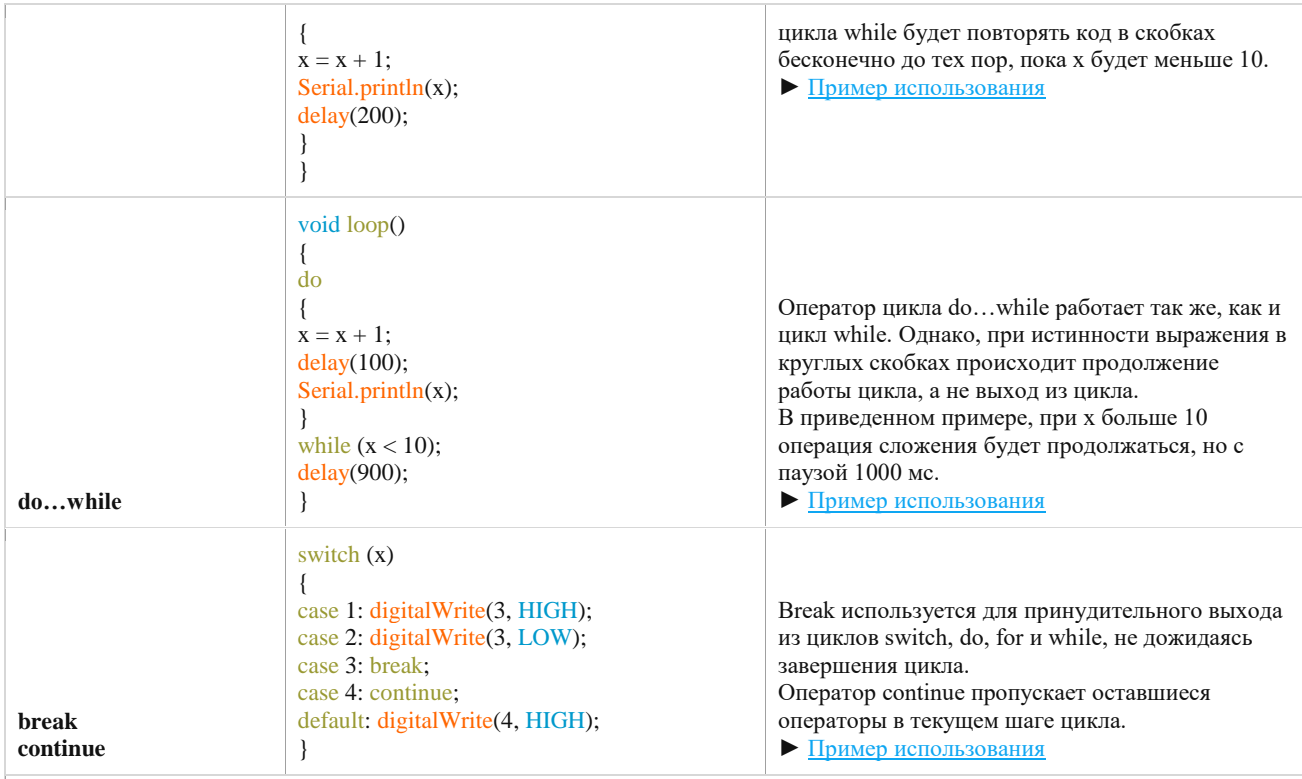

# Синтаксис

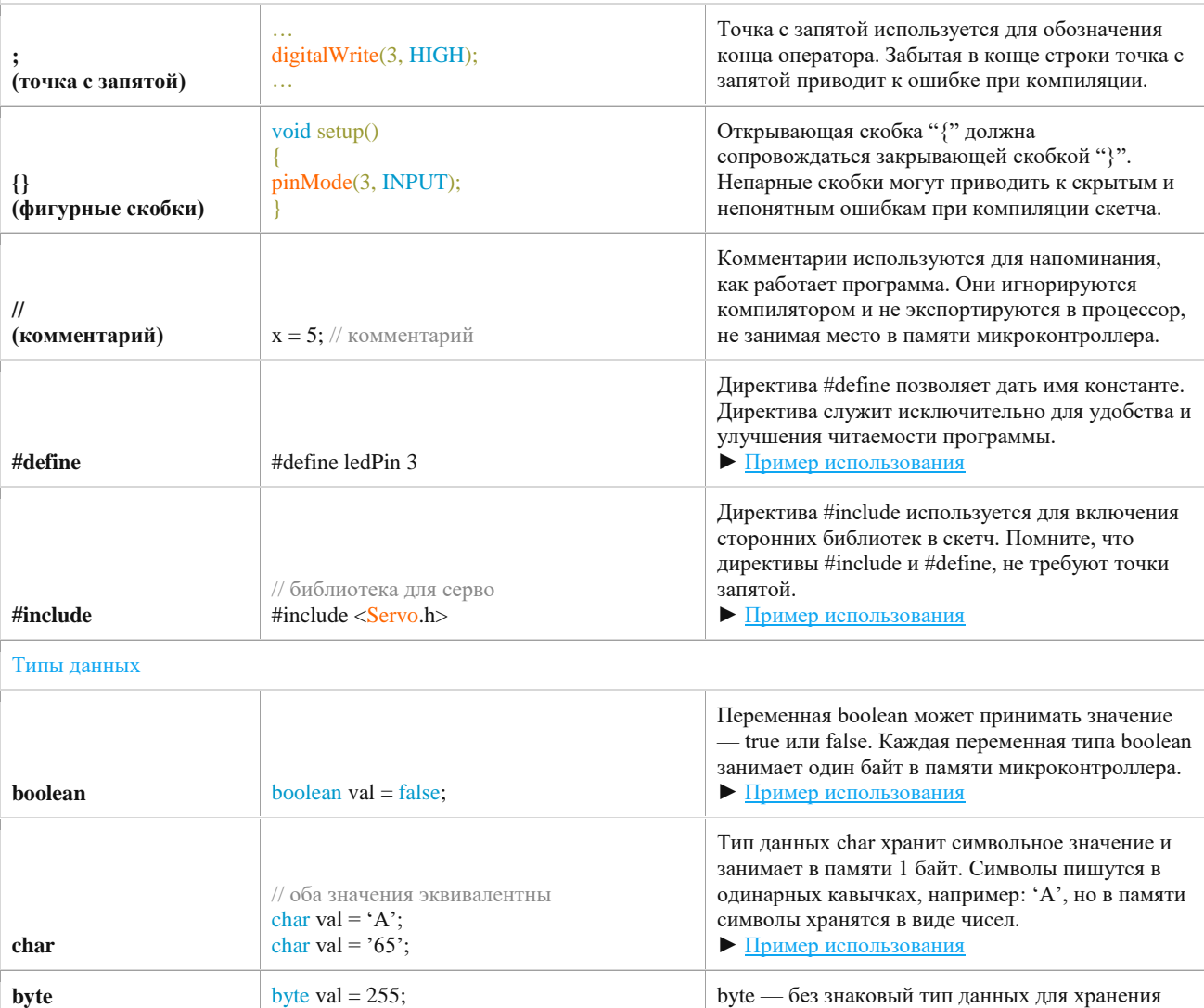

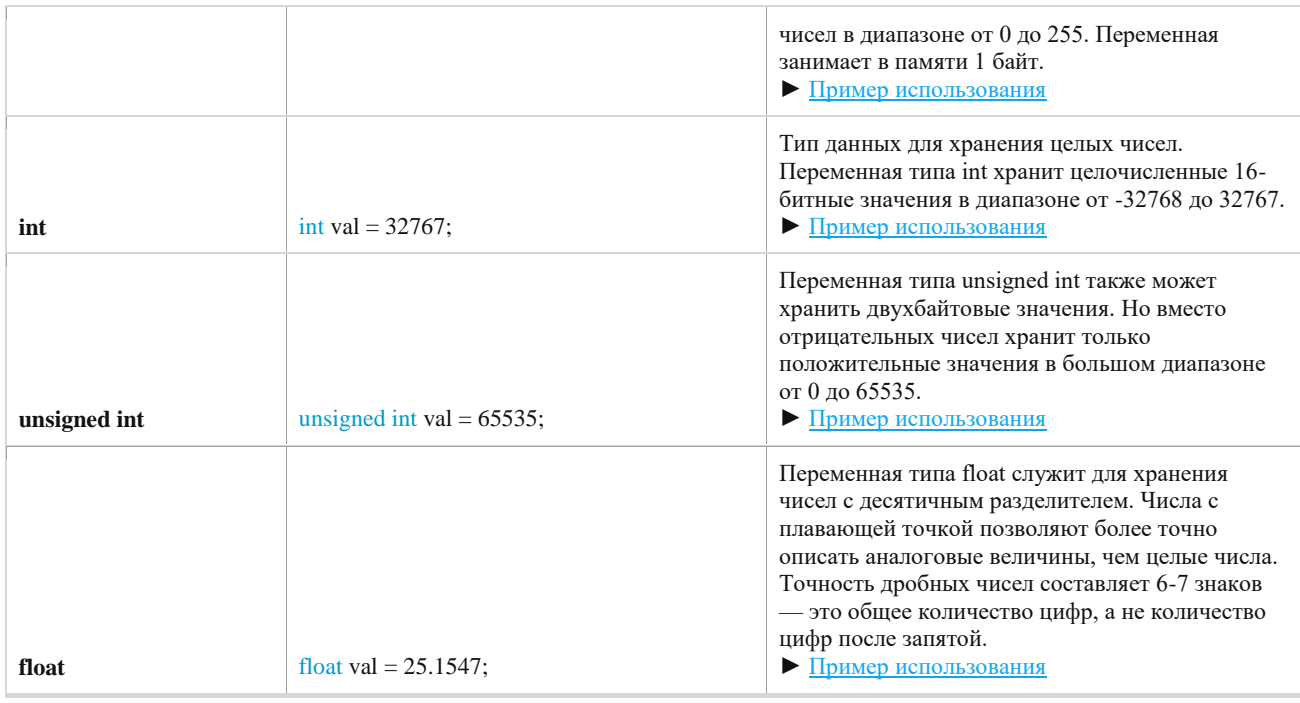

### **2. Справочник по теме «Функции» (для перехода на сайт с примерами использования нажмите на название функции**

# 1) ЦИФРОВОЙ ВВОД/ВЫВОД

- a. [pinMode\(\)](https://arcadepub.ru/2020/03/11/pinmode/) // Установить режим работы пина на вход или выход.
- b. [digitalWrite\(\)](https://arcadepub.ru/2020/03/11/digitalwrite/) // Подает HIGH или LOW на цифровой пин.
- c. [digitalRead\(\)](https://arcadepub.ru/2020/03/11/digitalread/) // Считывает значение с заданного пина.

### 2) АНАЛОГОВЫЙ ВВОД/ВЫВОД

- a. [analogRead\(\)](https://arcadepub.ru/2020/03/11/analogread/) // Cчитывает значение с указанного контакта.
- b. [analogReference\(\)](https://arcadepub.ru/2020/03/11/analogreference/) // Определяет опорное напряжение.
- c. [analogWrite\(\)](https://arcadepub.ru/2020/03/11/analogwrite/) // Выдает аналоговую величину на контакт.
- 3) ФУНКЦИИ РАБОТЫ СО ВРЕМЕНЕМ
	- a. [millis\(\)](https://arcadepub.ru/2020/03/12/millis/) // Возвращает количество миллисекунд с момента начала выполнения текущей программы.
	- b. [micros\(\)](https://arcadepub.ru/2020/03/12/micros/) // Возвращает количество микросекунд с момента начала выполнения текущей программы.
	- c. [delay\(\)](https://arcadepub.ru/2020/03/12/delay/) // Останавливает выполнение программы на заданное количество миллисекунд.
	- d. [delayMicroseconds\(\)](https://arcadepub.ru/2020/03/12/delaymicroseconds/) // Останавливает выполнение программы на заданное количество микросекунд.

### 4) МАТЕМАТИЧЕСКИЕ ФУНКЦИИ

- a. [min\(\)](https://arcadepub.ru/2020/03/13/min/) // Возвращает наименьшее из двух значений.
- b. [max\(\)](https://arcadepub.ru/2020/03/13/max/) // Возвращает наибольшее из двух значений.
- c. [abs\(\)](https://arcadepub.ru/2020/03/13/abs/) // Возвращает модуль числа.
- d. [constrain\(\)](https://arcadepub.ru/2020/03/13/constrain/) // Bозвращает число, так чтобы оно было в области допустимых значений
- e. [map\(\)](https://arcadepub.ru/2020/03/15/map/) // Пропорционально переносит значение из текущего диапазона в новый.
- f. [pow\(\)](https://arcadepub.ru/2020/03/15/pow/) // Вычисляет значение возведенное в заданную степень.
- g. [sq\(\)](https://arcadepub.ru/2020/03/15/sq/) // Возвращает квадрат числа.
- h. [sqrt\(\)](https://arcadepub.ru/2020/03/15/sqrt/) // Вычисляет квадратный корень числа.

### 5) ТРИГОНОМЕТРИЧЕСКИЕ ФУНКЦИИ

- a. [sin\(\)](https://arcadepub.ru/2020/03/15/sin/) // Возвращает синус угла, заданного в радианах.
- b. [cos\(\)](https://arcadepub.ru/2020/03/15/cos/) // Возвращает косинус угла, заданного в радианах.
- c. [tan\(\)](https://arcadepub.ru/2020/03/15/tan/) // Возвращает тангенс угла, заданного в радианах.
- 6) ГЕНЕРАТОРЫ СЛУЧАЙНЫХ ЗНАЧЕНИЙ
	- a. [randomSeed\(\)](https://arcadepub.ru/2020/03/16/randomseed/) // Инициализирует генератор псевдослучайных чисел.
- b. [random\(\)](https://arcadepub.ru/2020/03/16/random/) // Возвращает псевдослучайное число.
- 7) ДОПОЛНИТЕЛЬНЫЕ ФУНЦИИ ВВОДА/ВЫВОДА
	- a. [tone\(\)](https://arcadepub.ru/2020/03/20/tone/) // Генерирует сигнал прямоугольной формы.
	- b.  $\frac{10}{2}$  no  $\frac{1}{2}$  // Останавливает сигнал, созданный командой tone().
	- c. [shiftOut\(\)](https://arcadepub.ru/2020/03/20/shiftout/) // Последовательно выводит байт информации на порт ввода/вывода.
	- d.  $\overline{\text{pulseIn()}}$  $\overline{\text{pulseIn()}}$  $\overline{\text{pulseIn()}}$  // Считывает длину сигнала на заданном порту.

### 8) ВНЕШНИЕ ПРЕРЫВАНИЯ

- a. [attachInterrupt\(\)](https://arcadepub.ru/2020/03/27/attachinterrupt/) // Задает функцию обработки внешнего прерывания.
- b. [detachInterrupt\(\)](https://arcadepub.ru/2020/03/29/detachinterrupt/) // Выключает обработку внешнего прерывания.
- 9) ФУНКЦИИ ПЕРЕДАЧИ ДАННЫХ
	- a. [Serial](https://arcadepub.ru/2020/03/29/serial/) // Набор функций **Serial** служит для связи устройства Ардуино с компьютером или другими устройствами.

**Материал для практических работ (схема соединений и код программы) по разделу 3 «Проектирование устройств на Arduino»**

*1. Управление работой светодиода*

*Вариант 1: Управление работой светодиода через ИК-пульт*

*КОД: [http://arduino.zl3p.com/projects/led\\_remote\\_control](http://arduino.zl3p.com/projects/led_remote_control)*

*СХЕМА:*

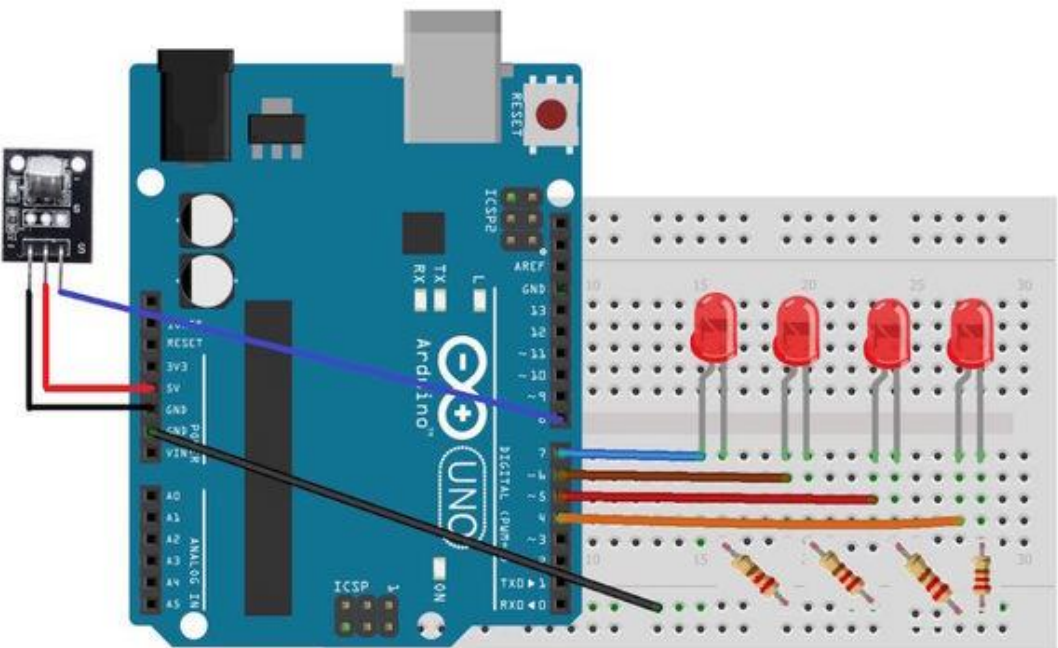

*Вариант 2: Управление работой светодиода через потенциометр*

*КОД:<http://edurobots.ru/2014/04/arduino-potenciometr/>*

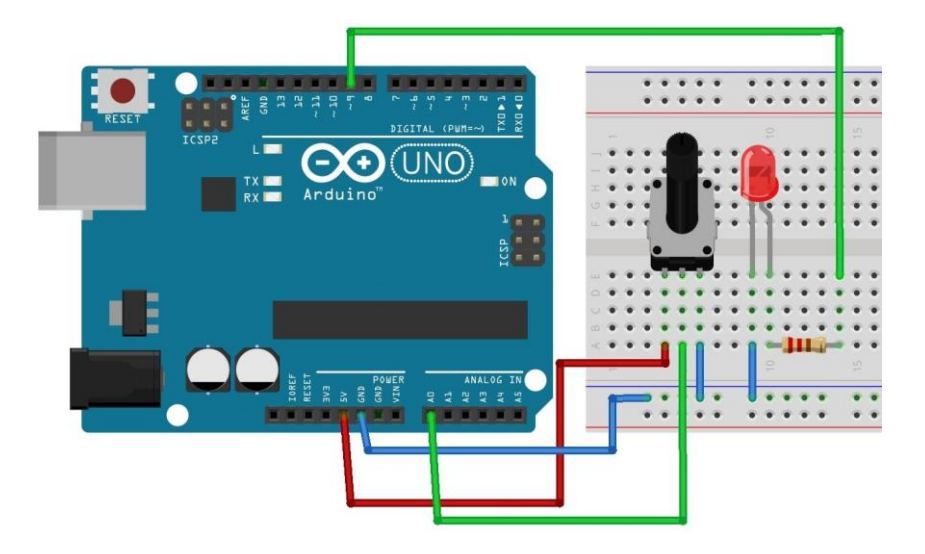

# **2. «Метеостанция»**

# *Вариант 1 (на дисплее)*

**КОД:** <https://www.asutpp.ru/meteostantsiya-na-arduino-svoimi-rukami.html>

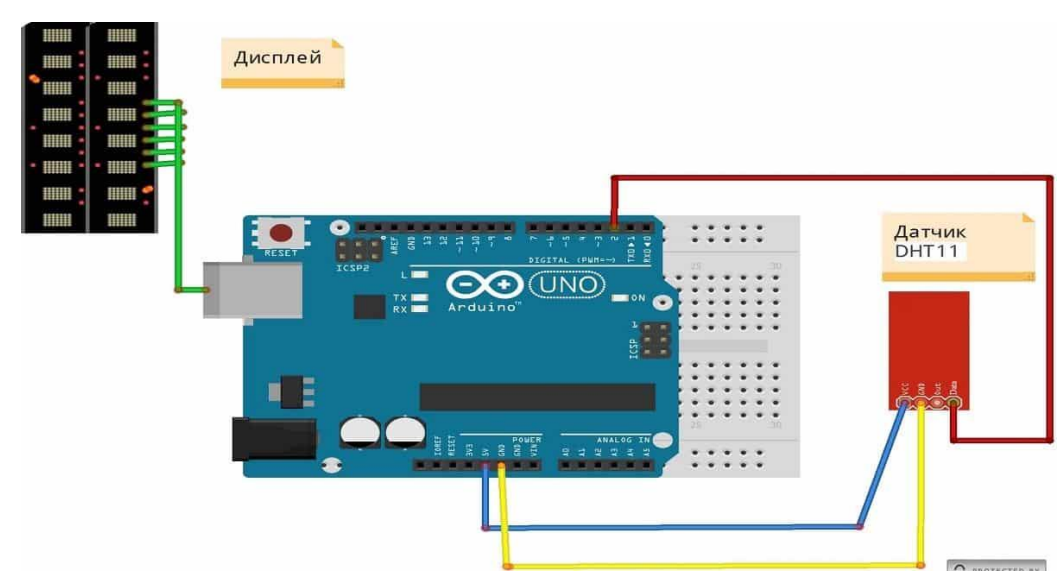

*СХЕМА:*

*Вариант 2 (с передачей данных по Bluetooth)* 

**КОД:** <https://clck.ru/uQuom>

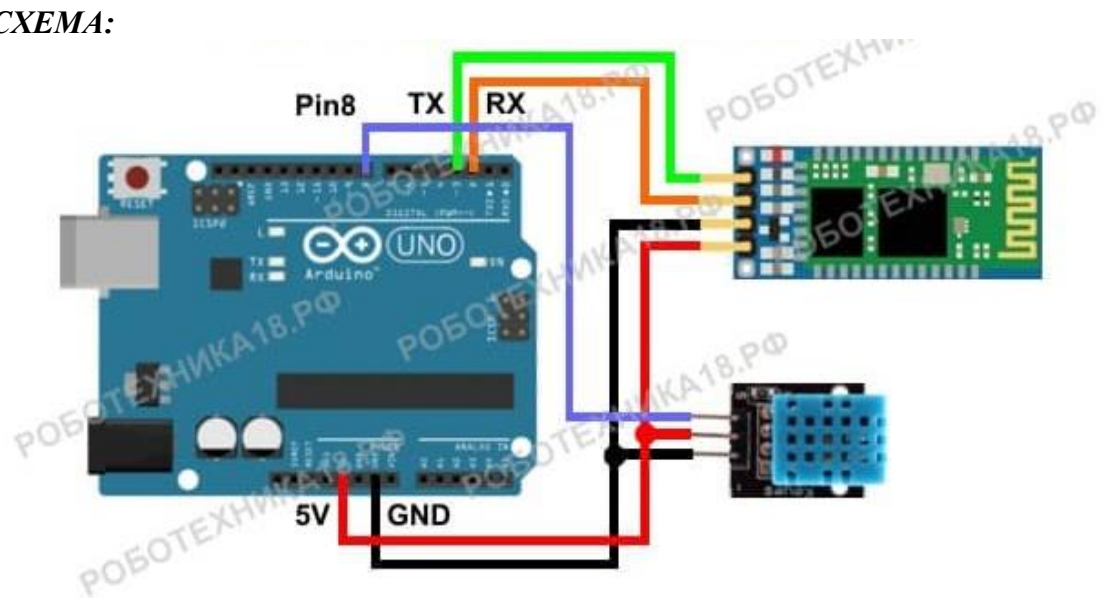

# **3. Дальномер ультразвуковой**

**КОД : [http://publicatorbar.ru/2016/04/18/control-lcd1602-ultrazvukovoj-datchik](http://publicatorbar.ru/2016/04/18/control-lcd1602-ultrazvukovoj-datchik-hc-sr04/)[hc-sr04/](http://publicatorbar.ru/2016/04/18/control-lcd1602-ultrazvukovoj-datchik-hc-sr04/)**

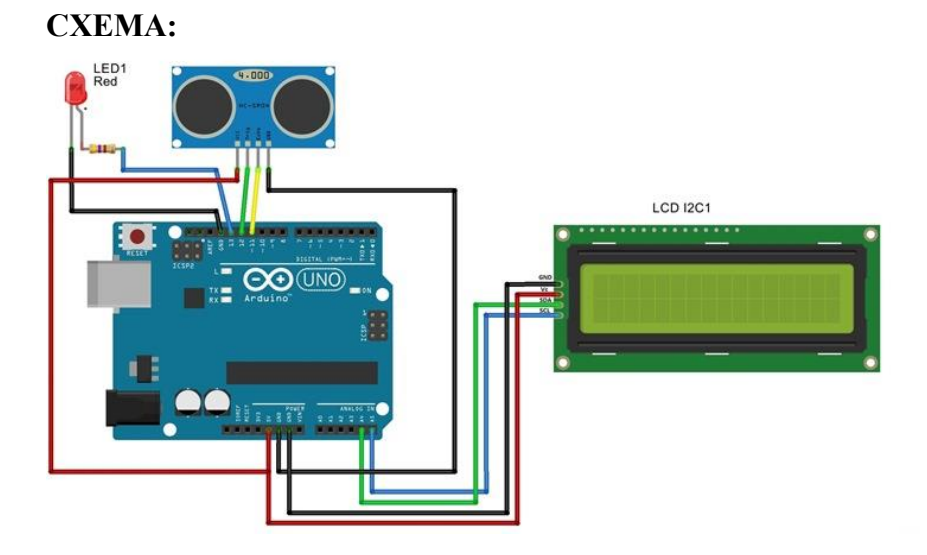

# **4. Управление сервоприводом джойстиком:**

# **КОД :<https://clck.ru/uRstP>**

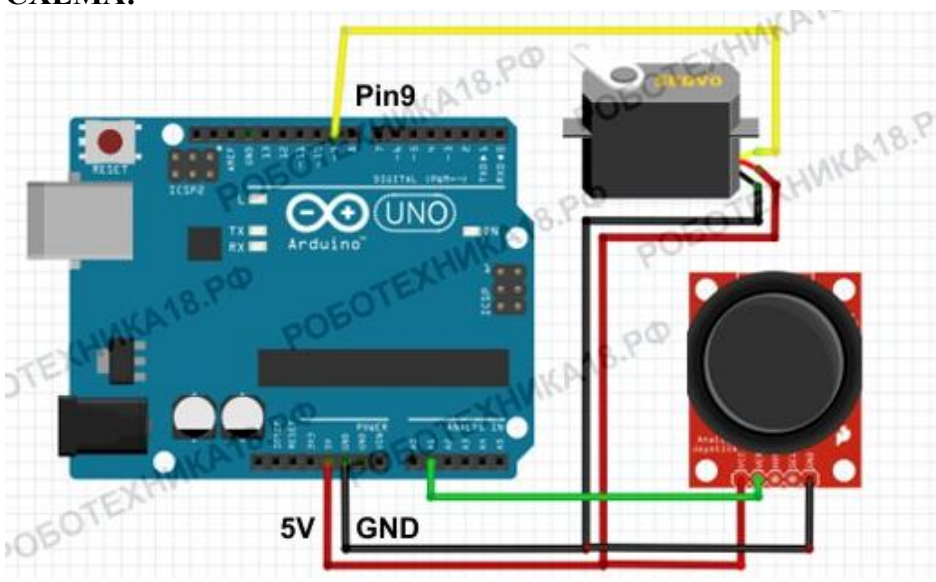

**5. Устройство обнаружения дыма.**

**КОД :<https://arduinoplus.ru/dimovaya-signalizacia-arduino/>**

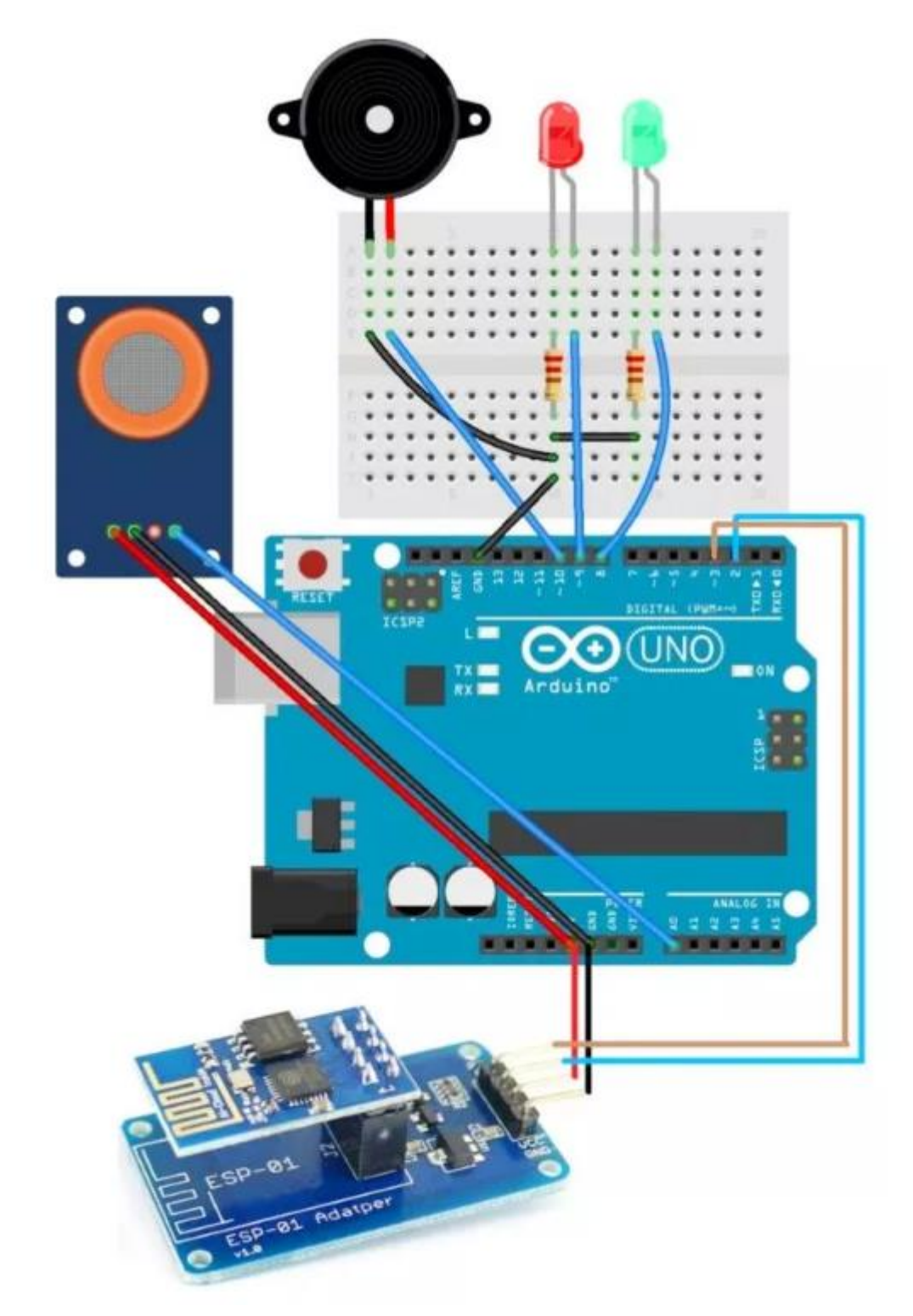

# **6. Передача изображения с модуля камеры OV7670 на ПК**

**КОД : [https://microkontroller.ru/arduino-projects/podklyuchenie-kamery-ov7670](https://microkontroller.ru/arduino-projects/podklyuchenie-kamery-ov7670-k-arduino-uno/) [k-arduino-uno/](https://microkontroller.ru/arduino-projects/podklyuchenie-kamery-ov7670-k-arduino-uno/)**

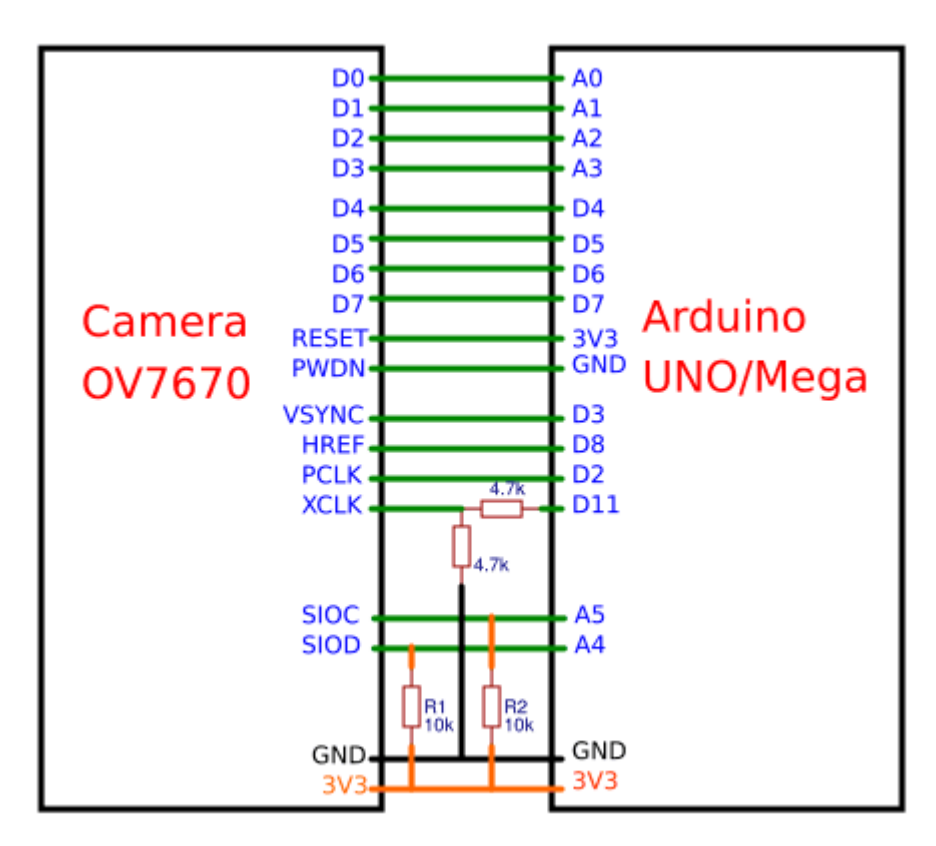

### **Контрольно-измерительные материалы**

### **1. Тест для входного контроля (примерная работа)**

*Работа состоит из 5 тестовых заданий, среди ответов на которые может быть несколько правильных.*

1. На источнике тока написано: input  $U = 220 B$  и output  $U = 6,3 B$ . Какое напряжение МОЖЕТ выдать на выходе данный источник.

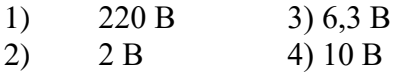

### 2. Что означает выход GND на плате?

- 1) нулевой потенциал (земля) 3) цифровой выход
- 2) выход для подключения питания 5B 4) аналоговый выход

3. На каком языке программирования основан язык программирования плат Arduino?

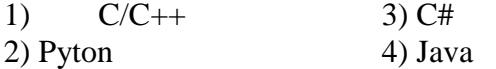

4. Для какой цели в данной схеме используется резистор, последовательно соединенный со светодиодом?

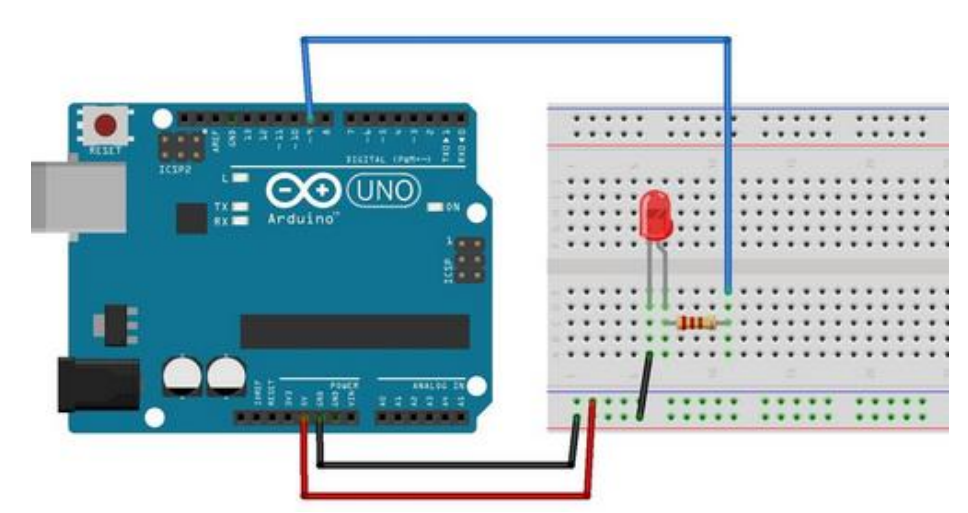

- 1) Для уменьшения силы тока текущего через светодиод
- 2) Для увеличения яркости свечения светодиода
- 3) Для увеличения силы тока текущего через светодиод
- 5. Какова правильная полярность подключения светодиода?
	- 1) Длинная ножка (анод) к «минусу» питания, короткая ножка (катод) к «плюсу»
	- 2) Длинная ножка (катод) к «плюсу» питания, короткая ножка (анод) к «минусу»
	- 3) Длинная ножка (анод) к «плюсу» питания, короткая ножка (катод) к «минусу»
	- 4) Принципиальных отличий нет

# **2. Письменная работа по теме «Основы программирования Arduino» (примерная работа)**

*Работа содержит 3 задания, требующие подробного решения*

### **Вариант 1.**

*Задание 1*. Перед вами часть программы в среде Arduino IDE. Поясните данную часть кода.  $for(i = 100; i \le 1000; i+100)$ 

*Задание 2.* Предложите алгоритм нахождения наибольшего числа в массиве.

**Задание 3.** Запишите, как будет выглядеть конструкция «Функция y=0, если x< =0 и равна x+4, если x>0» в Arduino IDE .

### **Вариант 2.**

*Задание 1*. Перед вами часть программы в среде Arduino IDE. Поясните данную часть кода.  $\text{if } (a > = 10 \& \& a \leq 20) \$ 

*Задание 2.* Предложите алгоритм нахождения в тексте слов, содержащих в себе следующие символы «ава».

*Задание 3.* Запишите, как будет выглядеть конструкция «Функция y равна 0, если x больше 0 и равна x 2 , если x меньше или равен 0» в Arduino IDE.

# **3. Письменная работа по теме «Проектирование устройств на Arduino» (примерная работа)**

*Работа содержит 2 задания, требующие подробного решения*

### **Вариант 1.**

*Задание 1*. Предложите идею устройства, главным датчиком которого является датчик цвета TCS230. Опишите его назначение.

*Задание 2*. Опишите назначение выходов, отмеченных на плате Arduino UNO красным квадратом.

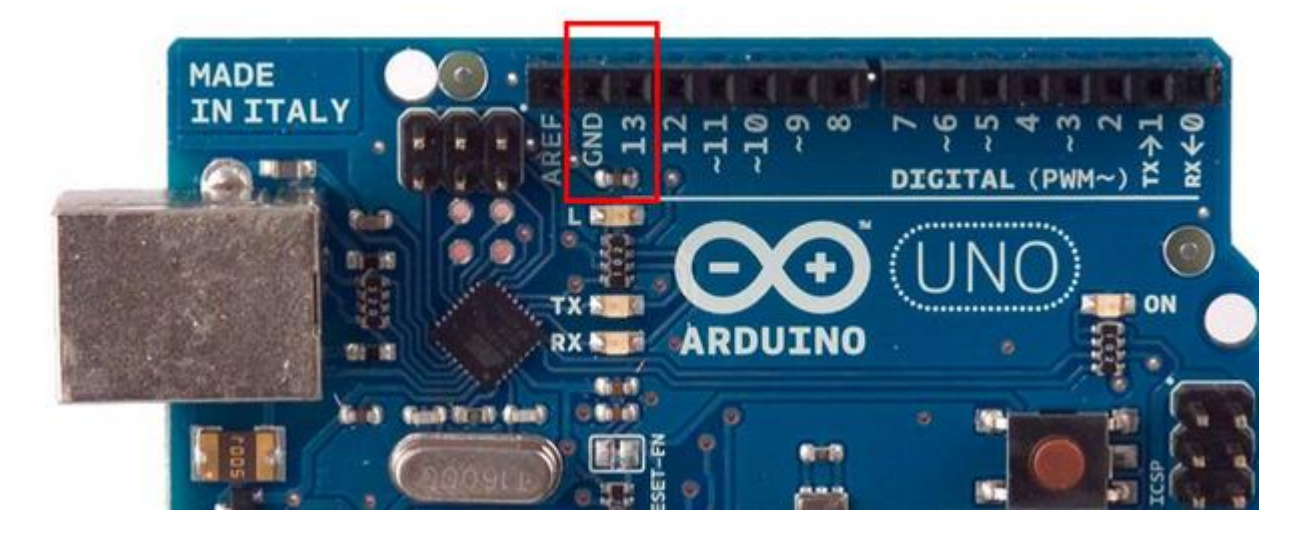

# **Вариант 2.**

*Задание 1*. Предложите идею устройства, главным датчиком которого является датчик цвета Датчик наклона и вибрации SW-520D. Опишите его назначение.

*Задание 2*. Опишите назначение выходов, отмеченных на плате Arduino UNO красным квадратом.

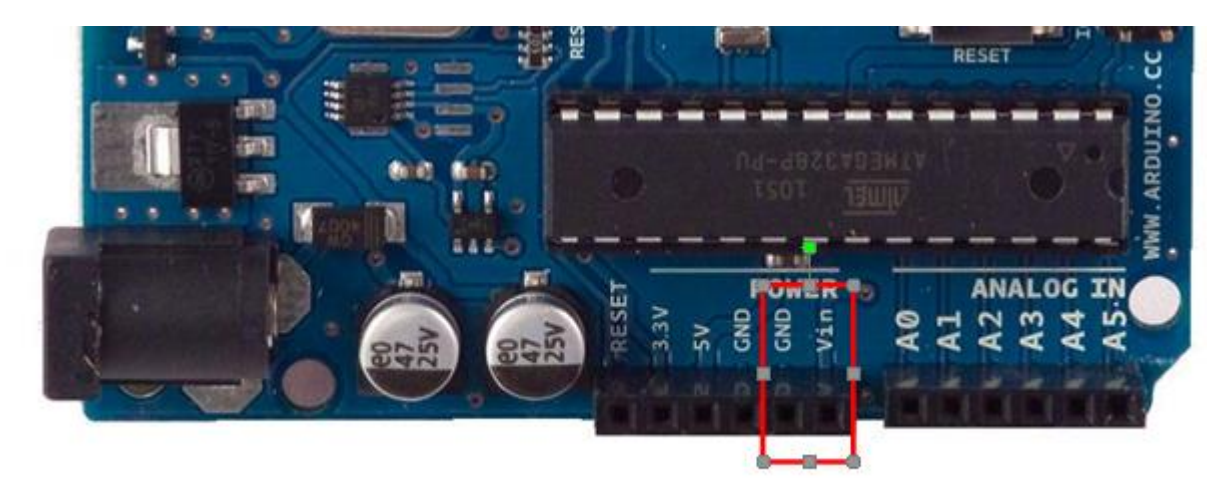

# **Список литературы**

# **Для учителя:**

- 1. Асмолов А. Г., Бурменская Г. В., Володарская И. А. и др. Формирование универсальных учебных действий в основной школе: от действия к мысли. Система заданий: пособие для учителя - 2-е изд. - М. : Просвещение, 2011. — 159 с.
- 2. Белиовская Л.Г., Белиовский А.Е. Программируем микрокомпьютер NXT в LabVIEW. – М.:ДМК Пресс, 2010. – 280с
- 3. Волкова С. И. «Конструирование», М: «Просвещение», 2009 .
- 4. Вязовов С.М., Калягина О.Ю., Слезин К.А.. Соревновательная робототехника: приёмы программирования в среде EV3: учебно-практическое пособие. – М.: Издательство «Перо», 2014. – 132с.
- 5. Гайсина И.Р. Развитие робототехники в школе [Текст] / И.Р.Гайсина // Педагогическое мастерство (II): материалы междунар. заоч. науч. конф. (г. Москва, декабрь 2012 г.). — М.: Буки-Веди, 2012. — С. 105- 107
- 6. Горский В.А. Техническое конструирование. М.: Дрофа, 2010.- 112 с. 11. Злаказов А.С. Уроки Лего-конструирования в школе: методическое пособие. – М.: БИНОМ. Лаборатория знаний, 2011. – 120с.
- 7. Катцен С. PIC-микроконтроллеры. Все, что вам необходимо знать/ пер. с англ. Евстифеева А.В. — М.: Додэка-ХХ1, 2008- 656 с.
- 8. Кравченко А.В. 10 практических устройств на AVR-микроконтроллерах. М.: Издательский дом «Додэка-XXI», К. «МК-Пресс», 2008. — 224с
- 9. Муллен, Р. HTML4: Справочник программиста .– СПб: Питер Ком, 2015. 304 с.
- 10. ПетинВ.А. Arduino и Raspberry Pi в проектах Intemet ofТhings. СПб.: БХВ-Петербург, 2016. -320 с.: ил. -(Электроника).
- 11. Порядок организации и осуществления образовательной деятельности по дополнительным общеобразовательным программам», утв. приказом Минпросвещения России от 09.11.2018 № 196
- 12. Программа развития воспитательной компоненты, Письмо МО РФ от 13.05.2013 №ИР-352/09
- 13. Ревич Ю.В. Занимательная микроэлектроника. СПб.: БХВ-Петербург, 2007. 592с. 11.
- 14. Федеральный закон от 29.2012 № 273 «Об образовании в Российской федерации».
- 15. Филиппов С.А. Робототехника для детей и родителей. СПб.: Наука, 2013. 319 с
- 16. Халамов В.Н. и др. Образовательная робототехника во внеурочной деятельности: учебно-методическое пособие - Челябинск: Взгляд, 2011. – 96с. : ил.;
- 17. Эванс Б. Arduino блокнот программиста /пер. с англ. В.Н.Гололобов (электронная книга)
- 18. Юревич Е.И. Основы робототехники 2-е изд., перераб. и доп. СПб.: БХВ Петербург, 2005. – 416 с.
- 19. Юревич Е.И. Основы робототехники 2-е изд., перераб. и доп. СПб.: БХВ Петербург, 2005. – 416 с.: ил.;

# **Для обучающихся:**

- 1. Блум Джереми. Изучаем Arduino: инструменты и методы технического волшебства: Пер. с англ. – СПБ.: БХВ-Петербург, 2015 – 336 с.
- 2. Быстрый старт. Первые шаги по освоению Arduino (методическое пособие к набору).
- 3. Петин В.А. Практическая энциклопедия Arduino. М.: ДМК Пресс, 217. 152 с.
- 4. Ревич Ю.В. Занимательная микроэлектроника. Спб.: БХВ-Петербург, 2007. 592с.
- 5. Филиппов С.А. Робототехника для детей и родителей СПб.: Наука, 2011. 263 с.:

# **Интернет ресурсы:**

- 1. ArduinoMaster.Ru. Проекты ардуино для начинающих [Электронный ресурс] Режим доступа: <https://arduinomaster.ru/projects/proekty-arduino-dlya-nachinayushhih/>
- 2. Амперка. База знаний Амперки [Электронный ресурс] Режим доступа: <http://wiki.amperka.ru/>
- 3. Единая коллекция цифровых образовательных ресурсов [Электронный ресурс]. / режим доступа [http://school-collection.edu.ru](http://school-collection.edu.ru/)
- 4. Каталог сайтов по робототехнике полезный, качественный и наиболее полный сборник информации о робототехнике. [Электронный ресурс] — Режим доступа: <http://robotics.ru/>
- 5. Официальный сайт компании Arduino[Электронный ресурс] Режим доступа: [https://arduino.ru/.](https://arduino.ru/)
- 6. Робототехника18.рф. Ардуино проекты для начинающих [Электронный ресурс] Режим доступа: <https://clck.ru/tjRSE>
- 7. Федеральный центр информационно-образовательных ресурсов (ФЦИОР) [Электронный ресурс]. / режим доступа [http://fcior.edu.ru](http://fcior.edu.ru/)